## Read PDF 3D Modeling Extensions BIM Rendering Making And Scripting

This is likewise one of the factors by obtaining the soft documents of this **3D Modeling Extensions BIM Rendering Making And Scripting** by online. You might not require more epoch to spend to go to the book launch as without difficulty as search for them. In some cases, you likewise reach not discover the publication 3D Modeling Extensions BIM Rendering Making And Scripting that you are looking for. It will definitely squander the time.

It will not say you will many become old as we notify before. You can complete it even though pretense something else at house and even in your workplace. for that reason easy! So, are you question? Just exercise just what we come up with the money for under as competently as review **3D Modeling Extensions BIM Rendering Making And Scripting** what you following to read!

However below, in the same way as you visit this web page, it will be consequently unconditionally simple to get as competently as download guide 3D Modeling Extensions BIM Rendering Making And Scripting

## **KEY=MAKING, - PHILLIPS RHODES**

**Architectural Design with SketchUp 3D Modeling, Extensions, BIM, Rendering, Making, and Scripting John Wiley & Sons Go beyond the basics: making SketchUp work for you Architectural Design with SketchUp, Second Edition, is the leading guide to this incredibly useful tool for architects, interior designers, construction professionals, and makers. With easy to follow tutorials that first brush up on the basics of the program and then cover many advanced processes, this resource offers both informative text and full-color illustrations to clearly convey the techniques and features you need to excel. The updated second edition has a new chapter that explains how to make things with SketchUp, and covers 3D printing, design to fabrication, CNC milling, and laser cutting. Other chapters also now cover Building Information Modeling (BIM) and 3D web content generation. Additionally, the revised text offers insight into the latest products and plugin extensions, navigation methods, import/export options, and 3D model creation features to ensure you have an up to date understanding of how to make SketchUp help you meet your project goals. A leading 3D modeling application, SketchUp features documentation capabilities through photorealistic renderings and construction drawings. Because of its ease of use and ability to be enhanced with many plugin extensions for project-specific applications, SketchUp is considered the tool of choice for professionals in the architecture, interior design, construction, and fabrication fields. Access thoroughly updated information in an easy to understand writing style Increase your efficiency and accuracy when using SketchUp and refresh and supplement your understanding of SketchUp's basics Explore componentbased modeling for assembly, scheduling, collaborative design, and modeling with a BIM approach Find the right plugin extensions and understand how to best work with them See how easy it is to generate presentation-ready renderings from your 3D models Learn how you can use 3D printing, CNC milling, and laser cutting to make things with SketchUp Use cookbook-style Ruby coding to create amazing 3D objects Supplement your knowledge with video tutorials, sample files, and Ruby scripts via a robust companion website Architectural Design with SketchUp, Second Edition, is an integral resource for both students and professionals working in the architecture, interior design, construction, and fabrication industries. Architectural Design with SketchUp Component-Based Modeling, Plugins, Rendering, and Scripting John Wiley & Sons "… the book is wonderfully illustrated with full color and descriptive images that complement each tutorial or exercise. Alex's teaching background really rings through as every item is nicely structured and very informative. Overall Alex's book is a winner. Well structured, illustrated and most of all easy to read and understand. While the overall theme is based in architecture, the techniques can be applied to any discipline and the wide range of topics covered are excellently delivered." -Richard O'Brien, CatchUp Editor, the official SketchUcation newsletter The one-stop guide to SketchUp for architects, designers, and builders SketchUp is the tool of choice for architects, interior designers, and construction professionals. Though the basics are simple to understand, getting the most out of it requires deeper instruction and guidance. Architectural Design with Google SketchUp uses easy-to-understand tutorials to describe both common and advanced process, illustrated throughout with full-color renderings. Handy sidebars throughout the book cover fundamentals and background information End-of-chapter exercises help readers master new skills and techniques A robust companion website includes helpful videos, sample files, and plug-ins Rendering in SketchUp From Modeling to Presentation for Architecture, Landscape Architecture, and Interior Design John Wiley & Sons The sure way for design professionals to learn SketchUp modeling and rendering techniques Rendering In SketchUp provides instructions for creating 3D photoreal graphics for SketchUp models using integrated rendering programs. The book serves as a beginner rendering manual and reference guide to further develop rendering skills. With an emphasis on step-by-step process, SketchUp users learn a universal approach to rendering varied SketchUp projects, including architecture, interiors, and site design models. The book focuses on tasks and principles at the core of photorealistic rendering, including: Rendering process: Learn a step-by-step process focused on workflow within SketchUp's familiar workspace. Universal method: Understand how the process**

**can be used to work with a variety of different integrated rendering programs, including Shaderlight, SU Podium and Twilight Render\*\*. These programs are easy to learn and function in SketchUp. > Textures and materials: Discover how to obtain, apply and edit texture images representing surfaces. Component details: Learn how to acquire and organize model details to allow for rich, expressive settings while maintaining computer and SketchUp performance. Exterior and simulated lighting: Learn to set exterior lighting with the SketchUp's Shadow menu or illuminate a scene with simulated lights, lamps, and bulbs. Render settings: Use specific settings for various rendering programs to quickly set texture character, image quality, and graphic output. Computer specifications: Find out how computers produce renders and the type of computer hardware required to streamline the process. Photoshop post-processing: Learn how to further refine rendered images in Photoshop. \*\*Free online chapters: The book reviews specific settings for SketchUp and the rendering plug-in Shaderlight. Given the ever-changing nature of technology, free, online accompanying chapters detail settings for additional integrated rendering programs including SU Podium, Twilight Render, and more. SketchUp for Site Design A Guide to Modeling Site Plans, Terrain, and Architecture John Wiley & Sons The site designer's guide to SketchUp's powerful modeling capabilities SketchUp for Site Design is the definitive guide to SketchUp for landscape architects and other site design professionals. Step-by-step tutorials walk you through basic to advanced processes, with expert guidance toward best practices, customization, organization, and presentation. This new second edition has been revised to align with the latest software updates, with detailed instruction on using the newest terrain modeling tools and the newly available extensions and plug-ins. All graphics have been updated to reflect the current SketchUp interface and menus, and the third part of the book includes all-new content featuring the use of new grade and terrain extensions. Developed around the needs of intermediate professional users and their workflows, this book provides practical all-around coaching on using SketchUp specifically for modeling site plans. SketchUp was designed for usability, with the needs of the architect, industrial designer, and engineers at center stage. This book shows you how the software's powerful terrain and grade functions make it an ideal tool for site designers, and how to seamlessly integrate it into your workflow for more efficient design and comprehensive planning. Master the SketchUp basics, navigation, components, and scripts Turn 2D sketches into 3D models with volume, color, and material Create detailed site plans, custom furnishings, gradings, and architecture Learn sandbox tools, organization strategies, and model presentation tips SketchUp has undergone major changes since the publication of this guide's first edition, with its sale to Trimble Navigation bringing about a number of revisions and the availability of more immediately useful features. SketchUp for Site Design shows you how to harness the power of this newly expanded feature set to smooth and optimize the site design workflow. Fundamentals of Residential Construction John Wiley & Sons The leading guide to professional home construction—now updated and revised! Fundamentals of Residential Construction, Third Edition features the most up-todate explanations of today's residential construction systems. From foundation to roof and exterior finishes to interior details, this new edition thoroughly addresses the latest developments in materials and methods of house construction, including energy efficiency, framing, and roofing. Abundantly illustrated with more than 1,250 drawings and photographs, including new photorealistic illustrations that bring the text to life, this Third Edition provides authoritative coverage on wood light-frame construction, industrialized systems of construction, insulating concrete forms, light-gauge steel frame, panelized construction, and a new chapter on multifamily construction. Topics covered include: Plumbing Building codes Heating and cooling Financing Wiring Roofing Thermal insulation Environmental concerns Foundations Finish sitework Rough sitework Wood and lightgauge steel framing Engineered materials Exterior and interior finishes Organized in a logical, easy-to-follow format, Fundamentals of Residential Construction, Third Edition is the one-stop source for building professionals to gain a working knowledge of codes, management procedures, material, and all home building concerns. Fundamentals of Residential Construction John Wiley & Sons The leading guide to professional home construction, updated and expanded Fundamentals of Residential Construction is the definitive guide to single family and multifamily home building that details every step of the construction process. From siting and foundations to finishing details, this book provides a complete walkthrough of professional home construction. Over 1,200 drawings and photographs animate the textbook, while interactive supplementary online resources help facilitate an understanding of the material. This fourth edition accommodates the latest developments in materials and methods, including new coverage of sustainable building and energy efficiency, multifamily construction, prefabricated building components, and CAD/BIM planning tools in residential construction. Authoritative coverage of wood light-frame construction, building systems, industrialized fabrication, insulating concrete forms, light-gauge steel and masonry construction, multi-family buildings, and more provides a solid foundation in residential construction methods, tools, and processes. Building a home requires a deeply integrated understanding of materials, structures, codes, and management procedures. Because the process involves such a broad array of considerations and challenges, construction professionals must regularly draw on a clear body of knowledge to keep a project running smoothly. This book helps you lay the groundwork of expertise required to successfully complete a residential project. • Learn the advantages and disadvantages of common materials and systems • Understand site preparation, foundations, and framing • Delve into the details of roofing, finishing, and energy efficiency • Understand heating/cooling, plumbing, and electrical options • Examine the latest codes, costs, and management best practices Designing and constructing a home presents a unique project dynamic; people's homes are their sanctuaries, where they make the memories of a lifetime. They must be designed to be lived in, not simply "used." Lifetime costs play a major role in decision-making, materials must be carefully chosen and sourced, and spaces must be structured to be efficient yet enjoyable. Fundamentals of Residential Construction shows you how to bring it all together to turn a project into a family's cherished home. BIM Handbook A Guide to Building Information Modeling for Owners, Designers, Engineers,**

**Contractors, and Facility Managers John Wiley & Sons Discover BIM: A better way to build better buildings Building Information Modeling (BIM) offers a novel approach to design, construction, and facility management in which a digital representation of the building product and process is used to facilitate the exchange and interoperability of information in digital format. BIM is beginning to change the way buildings look, the way they function, and the ways in which they are designed and built. The BIM Handbook, Third Edition provides an in-depth understanding of BIM technologies, the business and organizational issues associated with its implementation, and the profound advantages that effective use of BIM can provide to all members of a project team. Updates to this edition include: Information on the ways in which professionals should use BIM to gain maximum value New topics such as collaborative working, national and major construction clients, BIM standards and guides A discussion on how various professional roles have expanded through the widespread use and the new avenues of BIM practices and services A wealth of new case studies that clearly illustrate exactly how BIM is applied in a wide variety of conditions Painting a colorful and thorough picture of the state of the art in building information modeling, the BIM Handbook, Third Edition guides readers to successful implementations, helping them to avoid needless frustration and costs and take full advantage of this paradigm-shifting approach to construct better buildings that consume fewer materials and require less time, labor, and capital resources. The SketchUp Workflow for Architecture Modeling Buildings, Visualizing Design, and Creating Construction Documents with SketchUp Pro and LayOut John Wiley & Sons A guide for leveraging SketchUp for any project size, type, or style. New construction or renovation. The revised and updated second edition of The SketchUp Workflow for Architecture offers guidelines for taking SketchUp to the next level in order to incorporate it into every phase of the architectural design process. The text walks through each step of the SketchUp process from the early stages of schematic design and model organization for both renovation and new construction projects to final documentation and shows how to maximize the LayOut toolset for drafting and presentations. Written by a noted expert in the field, the text is filled with tips and techniques to access the power of SketchUp and its related suite of tools. The book presents a flexible workflow method that helps to make common design tasks easier and gives users the information needed to incorporate varying degrees of SketchUp into their design process. Filled with best practices for organizing projects and drafting schematics, this resource also includes suggestions for working with LayOut, an underused but valuable component of SketchUp Pro. In addition, tutorial videos compliment the text and clearly demonstrate more advanced methods. This important text: Presents intermediate and advanced techniques for architects who want to use SketchUp in all stages of the design process Includes in-depth explanations on using the LayOut tool set that contains example plans, details, sections, presentations, and other information Updates the first edition to reflect the changes to SketchUp 2018 and the core functionalities, menus, tools, inferences, arc tools, reporting, and much more Written by a SketchUp authorized trainer who has an active online platform and extensive connections within the SketchUp community Contains accompanying tutorial videos that demonstrate some of the more advanced SketchUp tips and tricks Written for professional architects, as well as professionals in interior design and landscape architecture, The SketchUp Workflow for Architecture offers a revised and updated resource for using SketchUp in all aspects of the architectural design process. Fusion 360 for Makers Design Your Own Digital Models for 3D Printing and CNC Fabrication Maker Media, Inc. Learn how to use Autodesk Fusion 360 to digitally model your own original projects for a 3D printer or a CNC device. Fusion 360 software lets you design, analyze, and print your ideas. Free to students and small businesses alike, it offers solid, surface, organic, direct, and parametric modeling capabilities. Fusion 360 for Makers is written for beginners to 3D modeling software by an experienced teacher. It will get you up and running quickly with the goal of creating models for 3D printing and CNC fabrication. Inside Fusion 360 for Makers, you'll find: Eight easy-to-understand tutorials that provide a solid foundation in Fusion 360 fundamentals DIY projects that are explained with step-by-step instructions and color photos Projects that have been real-world tested, covering the most common problems and solutions Stand-alone projects, allowing you to skip to ones of interest without having to work through all the preceding projects first Design from scratch or edit downloaded designs. Fusion 360 is an appropriate tool for beginners and experienced makers. SketchUp for Builders A Comprehensive Guide for Creating 3D Building Models Using SketchUp John Wiley & Sons The only comprehensive SketchUp guide written for builders and contractors SketchUp is a 3D modeling application used in areas ranging from civil and mechanical engineering to motion picture and video game design. Three-dimensional modeling is of obvious value to the building industry—yet resources for transforming architectural designs into reality is surprisingly limited. SketchUp for Builders is the first comprehensive guide designed specifically for builders and contractors, providing step-by-step instructions on incorporating 3D modeling into all phases of the construction process. Author John Brock draws from his 30 years of experience as a custom home designer and builder to provide practical advice on how to understand what you are building before it is built. This valuable guide demonstrates how to eliminate cost overruns, construction delays, and design flaws by integrating SketchUp modeling into your workflow. Emphasizing real-world practicality, this book covers all of the essential components of modeling a 3D construction project, from SketchUp fundamentals and object basics to importing construction drawings and increasing project efficiency with extensions and plugins. All phases of construction are clearly explained, including foundations, walls and floor systems, roof and mechanical systems, and exterior and interior finishes. Supplies a constructability process for efficient and cost-effective build projects Offers step-by-step guidance for creating construction documents, renderings, animations, virtual reality tours, and more Integrates SketchUp into all stages of the construction process Provides access to resources such as web tutorials, blogs, and the online SketchUp community Demonstrates how to generate construction documents with accompanying Layout software SketchUp for Builders: A Comprehensive Guide for Creating 3D Building Models Using SketchUp in an indispensable source of information for contractors and builders, architects,**

**interior designers, landscape architects, construction professionals, and anyone seeking to create 3D models of the design and construction process. SketchUp For Dummies John Wiley & Sons Design almost anything in 3D with SketchUp Whether you've dabbled in drawing in 3D or are interested in learning the basics of design, SketchUp For Dummies makes it fast and easy to learn the ropes of a powerful, user-friendly tool to bring your design ideas to life. From creating a basic 3D model to showing off your work via 3D print or animation, this all-access guide pulls back the curtain on using SketchUp to do anything from redesigning your house to mocking up the next great invention. With an emphasis on usability, SketchUp has found very wide success as a tool even non-designers can use to make basic drawings. And now, thanks to the insight and expert tips from former SketchUp product director Aidan Chopra and co-author Rebecca Huehls, this easy-to-follow guide makes it more accessible than ever! Create buildings and components Alter the appearance of your model Tour your designs via SketchUp Get quick tips on troubleshooting If you're a designer with sketchy computer modeling skills, SketchUp For Dummies is the trusted reference you'll turn to again and again. Hip-Hop Architecture Bloomsbury Publishing "This book is not for you. It is not for architectural academic elites. It is not for those who have gentrified our neighborhoods, overly intellectualized the profession, and ignored all contemporary Black theory within the discipline. You have made architecture a symbol of exclusion, oppression, and domination rather than expression, aspiration, and inspiration. This book is not for conformists-Black, White, or other." As architecture grapples with its own racist legacy, Hip-Hop Architecture outlines a powerful new manifesto-the voice of the underrepresented, marginalized, and voiceless within the discipline. Exploring the production of spaces, buildings, and urban environments that embody the creative energies in hip-hop, it is a newly expanding design philosophy which sees architecture as a distinct part of hip-hop's cultural expression, and which uses hip-hop as a lens through which to provoke new architectural ideas. Examining the present and the future of Hip-Hop Architecture, the book also explores its historical antecedents and its theory, placing it in a wider context both within architecture and within Black and African American movements. Throughout, the work is illustrated with inspirational case studies of architectural projects and creative practices, and interspersed with interludes and interviews with key architects, designers, and academics in the field. This is a vital and provocative work that will appeal to architects, designers, students, theorists, and anyone interested in a fresh view of architecture, design, race and culture. Includes Foreword by Michael Eric Dyson. BIM in Small Practices Illustrated Case Studies Routledge BIM (Building Information Modelling) is revolutionising architecture and construction, as more and more practices are realising the benefits it brings to design, sustainability, and construction. There is a perception that BIM is a process best left to large practices – requiring significant resources and the ability to invest heavily in IT. This book overturns that misconception: introducing a selection of inspirational BIM-enabled projects by small architectural practices. Full of practical tips and hard-won experience, BIM in Small Practices: Illustrated Case Studies includes pithy contributions from industry experts who identify and explore the important issues for small practices including how to get your practice started with BIM, and how it aligns to the new Plan of Work. This landmark publication will motivate small practices who are considering taking those first steps towards implementing BIM. Interior Design Visual Presentation A Guide to Graphics, Models, and Presentation Techniques John Wiley & Sons The new, updated edition of the successful book on interior design Interior Design Visual Presentation, Second Edition is fully revised to include the latest material on CAD, digital portfolios, resume preparation, and Web page design. It remains the only comprehensive guide to address the visual design and presentation needs of the interior designer, with coverage of design graphics, models, and presentation techniques in one complete volume. Approaches to the planning, layout, and design of interior spaces are presented through highly visual, step-by-step instructions, supplemented with more than forty pages of full-color illustrations, exercises at the end of each chapter, and dozens of new projects. With the serious designer in mind, it includes a diverse range of sample work, from student designers as well as well-known design firms such as Ellerbee and Beckett Architects and MS Architects. Urban Informatics Springer Nature This open access book is the first to systematically introduce the principles of urban informatics and its application to every aspect of the city that involves its functioning, control, management, and future planning. It introduces new models and tools being developed to understand and implement these technologies that enable cities to function more efficiently – to become 'smart' and 'sustainable'. The smart city has quickly emerged as computers have become ever smaller to the point where they can be embedded into the very fabric of the city, as well as being central to new ways in which the population can communicate and act. When cities are wired in this way, they have the potential to become sentient and responsive, generating massive streams of 'big' data in real time as well as providing immense opportunities for extracting new forms of urban data through crowdsourcing. This book offers a comprehensive review of the methods that form the core of urban informatics from various kinds of urban remote sensing to new approaches to machine learning and statistical modelling. It provides a detailed technical introduction to the wide array of tools information scientists need to develop the key urban analytics that are fundamental to learning about the smart city, and it outlines ways in which these tools can be used to inform design and policy so that cities can become more efficient with a greater concern for environment and equity. Building Information Modeling Routledge This is a design guide for architects, engineers, and contractors concerning the principles and specific applications of building information modeling (BIM). BIM has the potential to revolutionize the building industry, and yet not all architects and construction professionals fully understand what the benefits of BIM are or even the fundamental concepts behind it. As part of the PocketArchitecture Series it includes two parts: fundamentals and applications, which provide a comprehensive overview of all the necessary and essential issues. It also includes case studies from a range of project sizes that illustrate the key concepts clearly and use a wide range of visual aids. Building Information Modeling addresses the key role that BIM is playing in shaping the software tools and office processes in the architecture, engineering, and**

**construction professions. Primarily aimed at professionals, it is also useful for faculty who wish to incorporate this information into their courses on digital design, BIM, and professional practice. As a compact summary of key ideas it is ideal for anyone implementing BIM. The Design-Build Studio Crafting Meaningful Work in Architecture Education Routledge The Design-Build Studio examines sixteen international community driven design-build case studies through process and product, with preceding chapters on community involvement, digital and handcraft methodologies and a graphic Time Map. Together these projects serve as a field guide to the current trends in academic design-build studios, a window into the different processes and methodologies being taught and realized today. Design-build supports the idea that building, making and designing are intrinsic to each other: knowledge of one strengthens and informs the expression of the other. Hands-on learning through the act of building what you design translates theories and ideas into real world experience. The work chronicled in this book reveals how this type of applied knowledge grounds us in the physicality of the world in which we live. Autodesk Revit Architecture 2016 Essentials Autodesk Official Press John Wiley & Sons Put Autodesk Revit Architecture 2016 to work for you with this real-world focused guide Autodesk Revit Architecture 2016 Essentials helps you get acquainted and quickly become productive with the leading Building Information Modeling software. With a real-world focus and a tutorial-based approach, this invaluable guide features concise, straightforward explanations and hands-on exercises that walk you through the entire design process. Each chapter opens with a quick discussion of concepts and learning goals, and then briskly moves into step-by-step instruction illustrated by compelling full-color screen shots. This new edition includes expanded information on rendering and visualization, and a new discussion surrounding effective work sharing, details and annotations, drawing sets, and professional workflows. The companion website features additional tutorials, plus downloadable data sets that allow you to jump in at any point and compare your work to the pros. Revit Architecture 2016 is a powerful, sophisticated BIM application designed to boost productivity with automated documentation for every design and update. This guide takes you through the entire design process, and shows you how to get the most out of Revit every step of the way. Design walls, floors, roofs, ceilings, stairs, ramps, railings, and more Work with families, groups, and phasing, and add color fills and rendering Create compelling drawing sets with details and annotations Learn the tips and tricks experts use to get the most out of Revit Autodesk Revit Architecture 2016 Essentials gets you up to speed quickly, so you can win more bids and expedite the project approval process. Building Information Modeling Technology Foundations and Industry Practice Springer Building Information Modeling (BIM) refers to the consistent and continuous use of digital information throughout the entire lifecycle of a built facility, including its design, construction and operation. In order to exploit BIM methods to their full potential, a fundamental grasp of their key principles and applications is essential. Accordingly, this book combines discussions of theoretical foundations with reports from the industry on currently applied best practices. The book's content is divided into six parts: Part I discusses the technological basics of BIM and addresses computational methods for the geometric and semantic modeling of buildings, as well as methods for process modeling. Next, Part II covers the important aspect of the interoperability of BIM software products and describes in detail the standardized data format Industry Foundation Classes. It presents the different classification systems, discusses the data format CityGML for describing 3D city models and COBie for handing over data to clients, and also provides an overview of BIM programming tools and interfaces. Part III is dedicated to the philosophy, organization and technical implementation of BIM-based collaboration, and discusses the impact on legal issues including construction contracts. In turn, Part IV covers a wide range of BIM use cases in the different lifecycle phases of a built facility, including the use of BIM for design coordination, structural analysis, energy analysis, code compliance checking, quantity take-off, prefabrication, progress monitoring and operation. In Part V, a number of design and construction companies report on the current state of BIM adoption in connection with actual BIM projects, and discuss the approach pursued for the shift toward BIM, including the hurdles taken. Lastly, Part VI summarizes the book's content and provides an outlook on future developments. The book was written both for professionals using or programming such tools, and for students in Architecture and Construction Engineering programs. Sketchup Success for Woodworkers: Four Simple Rules to Create 3D Drawings Quickly and Accurately With SketchUp Success for Woodworkers, any woodworker can download SketchUp and be drawing helpful, detailed woodworking plans like a pro in no time at all. An affordable, simple, and powerful 3-D design program, SketchUp can be used to create models and plans for anything a creative mind can imagine, especially simple to elaborate woodworking projects and plans. After many years of using SketchUp, David Heim, an expert woodworker and writer, has developed a simple set of rules for success that will guide you in mastering this potent program. With SketchUp Success for Woodworkers, any woodworker can download SketchUp at breakfast and be drawing detailed and useful plans by dinnertime. Easy-to-understand instructions, screen shots, and step-by-step projects make it easy to unleash the valuable benefits of SketchUp to create the models and plans that will transform your woodworking design process and elevate your woodworking output. BIM Handbook A Guide to Building Information Modeling for Owners, Managers, Designers, Engineers and Contractors John Wiley & Sons "The BIM Handbook is an extensively researched and meticulously written book, showing evidence of years of work rather than something that has been quickly put together in the course of a few months. It brings together most of the current information about BIM, its history, as well as its potential future in one convenient place, and can serve as a handy reference book on BIM for anyone who is involved in the design, construction, and operation of buildings and needs to know about the technologies that support it. The need for such a book is indisputable, and it is terrific that Chuck Eastman and his team were able to step up to the plate and make it happen. Thanks to their efforts, anyone in the AEC industry looking for a deeper understanding of BIM now knows exactly where to look for it." —AECbytes book review, August 28, 2008 (www.aecbytes.com/review/2008/BIMHandbook.html) DISCOVER BIM: A**

**BETTER WAY TO BUILD BETTER BUILDINGS Building Information Modeling (BIM) offers a novel approach to design, construction, and facility management in which a digital representation of the building process is used to facilitate the exchange and interoperability of information in digital format. BIM is beginning to change the way buildings look, the way they function, and the ways in which they are designed and built. The BIM Handbook, Second Edition provides an in-depth understanding of BIM technologies, the business and organizational issues associated with its implementation, and the profound advantages that effective use of BIM can provide to all members of a project team. Updates to this edition include: Completely updated material covering the current practice and technology in this fast-moving field Expanded coverage of lean construction and its use of BIM, with special focus on Integrated Project Delivery throughout the book New insight on the ways BIM facilitates sustainable building New information on interoperability schemas and collaboration tools Six new case studies Painting a colorful and thorough picture of the state of the art in building information modeling, the BIM Handbook, Second Edition guides readers to successful implementations, helping them to avoid needless frustration and costs and take full advantage of this paradigm-shifting approach to construct better buildings that consume fewer materials and require less time, labor, and capital resources. BIM for Landscape Routledge BIM (Building Information Modelling) is transforming working practices across the built environment sector, as clients, professionals, contractors and manufacturers throughout the supply chain grasp the opportunities that BIM presents. The first book ever to focus on the implementation of BIM processes in landscape and external works, BIM for Landscape will help landscape professionals understand what BIM means for them. This book is intended to equip landscape practitioners and practices to meet the challenges and reap the rewards of working in a BIM environment - and to help professionals in related fields to understand how BIM processes can be brought into landscape projects. BIM offers significant benefits to the landscape profession, and heralds a new chapter in inter-disciplinary relationships. BIM for Landscape shows how BIM can enhance collaboration with other professionals and clients, streamline information processes, improve decision-making and deliver well-designed landscape projects that are right first time, on schedule and on budget. This book looks at the organisational, technological and professional practice implications of BIM adoption. It discusses in detail the standards, structures and information processes that form BIM Level 2-compliant workflows, highlighting the role of the landscape professional within the new ways of working that BIM entails. It also looks in depth at the digital tools used in BIM projects, emphasising the 'information' in Building Information Modelling, and the possibilities that data-rich models offer in landscape design, maintenance and management. BIM for Landscape will be an essential companion to the landscape professional at any stage of their BIM journey. Wright and New York The Making of America's Architect Yale University Press A dazzling dual portrait of Frank Lloyd Wright and early twentieth-century New York, revealing the city's role in establishing the career of America's most famous architect Frank Lloyd Wright (1867-1959) took his first major trip to New York in 1909, fleeing a failed marriage and artistic stagnation. He returned a decade later, his personal life and architectural career again in crisis. Booming 1920s New York served as a refuge, but it also challenged him and resurrected his career. The city connected Wright with important clients and commissions that would harness his creative energy and define his role in modern architecture, even as the stock market crash took its toll on his benefactors. Wright denounced New York as an "unlivable prison" even as he reveled in its culture. The city became an urban foil for Wright's work in the desert and in the "organic architecture" he promoted as an alternative to American Art Deco and the International Style. New York became a major protagonist at the end of Wright's life, as he spent his final years at the Plaza Hotel working on the Guggenheim Museum, the building that would cement his legacy. Anthony Alofsin has broken new ground by mining the recently opened Wright archives held by Columbia University and the Museum of Modern Art. His foundational research provides a crucial and innovative understanding of Wright's life, his career, and the conditions that enabled his success. The result is at once a stunning biography and a glittering portrait of early twentieth-century Manhattan. Digital Transformation of the Design, Construction and Management Processes of the Built Environment Springer Nature This open access book focuses on the development of methods, interoperable and integrated ICT tools, and survey techniques for optimal management of the building process. The construction sector is facing an increasing demand for major innovations in terms of digital dematerialization and technologies such as the Internet of Things, big data, advanced manufacturing, robotics, 3D printing, blockchain technologies and artificial intelligence. The demand for simplification and transparency in information management and for the rationalization and optimization of very fragmented and splintered processes is a key driver for digitization. The book describes the contribution of the ABC Department of the Polytechnic University of Milan (Politecnico di Milano) to R&D activities regarding methods and ICT tools for the interoperable management of the different phases of the building process, including design, construction, and management. Informative case studies complement the theoretical discussion. The book will be of interest to all stakeholders in the building process - owners, designers, constructors, and faculty managers - as well as the research sector. SketchUp to LayOut The essential guide to creating construction documents with SketchUp Pro & LayOut. MasterSketchUp The SketchUp to LayOut book is the essential guide for woodworkers, carpenters, architects, contractors, builders, and designers who already know the basics on how to use SketchUp, but are looking to create stunning presentations to visualize their ideas with their clients using LayOut. Learn the workflow for creating models specifically for LayOut Before you even begin modeling that first rectangle, you'll need to fully understand which type of model you should be building for LayOut. Don't make the mistake of creating twice the amount of work for yourself because you didn't properly organize your model ahead of time. I'll teach you how to save time and frustration by organizing your model so YOU are in control of how your model viewports look. The entire first half of the book is dedicated to preparing your model for LayOut. From organizational workflow, to scenes and styles. I share with you my 5 point method I use to visualize and prepare every scene I create for**

**LayOut. Not only will you understand exactly what those five points are, you'll learn multiple ways to control them. Using these methods, you will gain complete control over the look of your viewports in LayOut. You will master every aspect of a SketchUp scene and style, to enable you to create impressive presentations and drawings in the least amount of time possible. Is this too advanced for me? This book is designed for construction professionals who don't have any prior experience in LayOut at all. But it's also structured in a way that lets you look up specific tasks or methods without having to read the book cover to cover. I'll save you all the time and frustration that I went through when I first learned LayOut by quickly orienting you with the workspace, then jumping right in to creating your own titleblock, inserting SketchUp models, and adding dimensions. You should have some basic knowledge on how to use SketchUp. But if you're just starting out, you'll have complete access to my entire library of tutorials and videos for free on my website to bring you up to speed quickly. Every important aspect of LayOut is explained in the book, with step by step instructions for you to follow along. Learn exactly what you need to know and skip over all the little details you don't need to worry about. The book has been updated for 2014 so you'll even learn about the new Auto-Text tag feature, saving you a ton of time on those redundant text edits. You'll see REAL examples The sample projects in the book are real projects, not hypothetical meaningless shapes and boxes, so you can see exactly how to apply the concepts you learn in context with the real world. Plus, the SketchUp and LayOut files are included with each book download so you'll be able to follow along and discover for yourself how to organize a similar project of your own. The sample projects include a woodworking table project, akitchen project, and a three story house project. At the same time, each step by step instruction can be read and followed independently from the project. So if you need to go back and reference a certain part of the book to learn how to do something specific, you'll be able to do that too. Advanced Techniques I've consulted with many of the best SketchUp gurus in the world! I've hung out with Nick Sonder at the SketchUp basecamp conference. I've interviewed Aidan Chopra, SketchUp evangelist and author of "Google SketchUp for Dummies", Eric Schimelpfenig from SketchThis.net, and Alexander Schreyer, author of "Architectural Design with SketchUp". I've also consulted with Mike Brightman, author of "The SketchUp Workflow for Architecture", Daniel Tal, author of "Rendering In SketchUp", and many other great SketchUp experts. Cook's Camden The Making of Modern Housing The housing projects built in Camden in the 1960s and 1970s when Sydney Cook was borough architect are widely regarded as the most important urban housing built in the UK in the past 100 years. Cook recruited some of the brightest talent available in London at the time and the schemes - which included Alexandra Road, Branch Hill, Fleet Road, Highgate New Town and Maiden Lane - set out a model of housing that continues to command interest and admiration from architects to this day. The Camden projects represented a new type of urban housing based on a return to streets with front doors. In place of tower blocks, the Camden architects showed how the required densities could be achieved without building high, creating a new kind of urbanism that integrated with, rather than broke from, its cultural and physical context. This book examines how Cook and his team created this new kind of housing, what it comprised, and what lessons it offers for today. New colour photographs combine with original black and white photography to give a fascinating 'then and now' portrayal not just of the buildings but also of the homes within and the people who live there. 3D Geo-Information Sciences Springer Science & Business Media In recent years 3D geo-information has become an important research area due to the increased complexity of tasks in many geo-scientific applications, such as sustainable urban planning and development, civil engineering, risk and disaster management and environmental monitoring. Moreover, a paradigm of cross-application merging and integrating of 3D data is observed. The problems and challenges facing today's 3D software, generally application-oriented, focus almost exclusively on 3D data transportability issues – the ability to use data originally developed in one modelling/visualisation system in other and vice versa. Tools for elaborated 3D analysis, simulation and prediction are either missing or, when available, dedicated to specific tasks. In order to respond to this increased demand, a new type of system has to be developed. A fully developed 3D geo-information system should be able to manage 3D geometry and topology, to integrate 3D geometry and thematic information, to analyze both spatial and topological relationships, and to present the data in a suitable form. In addition to the simple geometry types like point line and polygon, a large variety of parametric representations, freeform curves and surfaces or sweep shapes have to be supported. Approaches for seamless conversion between 3D raster and 3D vector representations should be available, they should allow analysis of a representation most suitable for a specific application. Autodesk Revit for Architecture Certified User Exam Preparation (Revit 2021 Edition) Focused Review for a Successful Exam SDC Publications In the competitive world in which we live it is important to stand out to potential employers and prove your capabilities. One way to do this is by passing one of the Autodesk Certification Exams. A candidate who passes an exam has credentials from the makers of the software which indicate you know how to use their software. This can help give you an edge over other potential interviewees when applying for a job. Autodesk Revit for Architecture Certified User Exam Preparation is intended for the Revit user who has about 150 hours of instruction and real-world experience with Autodesk Revit software. This book will help guide you in your preparation for the Autodesk Certified User, Revit for Architecture exam. By passing this exam you are validating your Revit skills, and are well on your way to the next level of certification. Throughout the book you will find an overview of the exam process, the user interface and the four main topics: Creating and Modifying Components, Modeling and Modifying Elements, Managing Views, and Managing Documentation. The specific topics you need to be familiar with to pass the test are explained in greater detail throughout the book. At the end of the book, there is a sample multiple-choice practice test to self-assess your readiness for the exam. You also get access to sample exam software, which simulates the actual exam, and a discount on taking the actual exam. This book will help you pass the Autodesk Certified User exam on the first try, so you can avoid repeatedly taking the exam and obtain your certification sooner. Practice Exam Software In addition to the sample test questions included in**

**the book, practice exam software is also provided. The practice exam software is meant to simulate the actual Revit Architecture Certified User exam. It can be downloaded and run from any computer. The practice exam software will get you familiar with the official exam and check your skills prior to taking the official exam. The practice exam software requires you to use Autodesk Revit to perform actions in order to formulate the answer to questions, just like the actual exam. The questions in the practice exam software are categorized into four groups which align with the four official main topics: Creating and Modifying Components, Modeling and Modifying Elements, Managing Views, and Managing Documentation. Upon completing the quiz, an overall score is provided as well as a score for each topic. If you get a question wrong, a page number in the book is provided to help you further review the topic. The practice exam software will help you with the following: • Understanding the test software • How to mark and return to questions • Exam question format • Live in-application steps • How the results are presented at the exam conclusion 3D Laser Scanning for Heritage Advice and Guidance on the Use of Laser Scanning in Archaeology and Architecture The first edition of 3D Laser Scanning for Heritage was published in 2007 and originated from the Heritage3D project that in 2006 considered the development of professional guidance for laser scanning in archaeology and architecture. Publication of the second edition in 2011 continued the aims of the original document in providing updated guidance on the use of three-dimensional (3D) laser scanning across the heritage sector. By reflecting on the technological advances made since 2011, such as the speed, resolution, mobility and portability of modern laser scanning systems and their integration with other sensor solutions, the guidance presented in this third edition should assist archaeologists, conservators and other cultural heritage professionals unfamiliar with the approach in making the best possible use of this now highly developed technique. 3D City Models and Urban Information: Current Issues and Perspectives European COST Action TU0801 3D City Models and urban information: Current issues and perspectivesEuropean COST Action TU0801R. Billen, A.-F. Cutting-Decelle, O. Marina, J.-P. de Almeida, Caglioni M., G. Falquet, T. Leduc, C. Métral, G. Moreau, J. Perret, G. Rabin, R. San Jose, I. Yatskiv and S. ZlatanovaConsidering sustainable development of cities implies investigating cities in a holistic way taking into account many interrelations between various urban or environmental issues. 3D city models are increasingly used in different cities and countries for an intended wide range of applications beyond mere visualization. Could these 3D City models be used to integrate urban and environmental knowledge? How could they be improved to fulfill such role? We believe that enriching the semantics of current 3D city models, would extend their functionality and usability; therefore, they could serve as integration platforms of the knowledge related to urban and environmental issues allowing a huge and significant improvement of city sustainable management and development. But which elements need to be added to 3D city models? What are the most efficient ways to realize such improvement / enrichment? How to evaluate the usability of these improved 3D city models?These were the questions tackled by the COST Action TU0801 "Semantic enrichment of 3D city models for sustainable urban development". This book gathers various materials developed all along the four year of the Action and the significant breakthroughs The Professional Practice of Architectural Working Drawings John Wiley & Sons The practical, comprehensive handbook for creating effective architectural drawings In one beautifully illustrated volume, The Professional Practice of Architectural Working Drawings, Fourth Edition presents the complete range of skills, concepts, principles, and applications that are needed to create a full set of architectural working drawings. Chapters proceed logically through each stage of development, beginning with site and floor plans and progressing to building sections, elevations, and additional drawings. Inside, you'll find: Coverage of the latest BIM technologies Environmental and human design considerations Supplemental step-by-step instructions for complex chapters Five case studies, including two that are new to this edition Hundreds of computer-generated drawings and photographs, including BIM models, three-dimensional models, and full-size buildings shown in virtual space Checklists similar to those used in architectural offices Tips and strategies for complete development of construction documents, from schematic design to construction administration With an emphasis on sustainability throughout, this new edition of The Professional Practice of Architectural Working Drawings is an invaluable book for students in architecture, construction, engineering, interior design, and environmental design programs, as well as professionals in these fields. SketchUp to LayOut Create beautiful 3D models and presentations with SketchUp Pro and LayOut. SketchUp to LayOut, 2nd edition is a complete beginner's guide for learning SketchUp and LayOut. Effortlessly turn your ideas into 3D models using SketchUp, then document them in SketchUp's companion drawing program, LayOut. Even if you've never designed in 3D before, this book will guide you step by step.In addition to developing a complete understanding of SketchUp and LayOut basics, you'll learn advanced topics that will build upon your new skills: Learn the five steps to creating scenes in SketchUp that will give you full control over the look of your SketchUp models in LayOut.Master the most important modeling concepts, such as model organization, object visibility, tag theory, and level of detail, to become more efficient and enable faster editing of your projects.Discover several advanced techniques to develop custom workflows that work best for you and your preferences. The only book you'll need to master SketchUp & LayOut! Complete Book of Curtains, Drapes and Blinds Design Ideas for Every Type of Window Treatment Anova Books Complete Book of Curtains, Drapes and Blinds is a one-stop reference to window dressing. Learn the basics of window shapes, measuring, heading tapes, fabric characteristics and fabric quantities. The book provides a in-depth look into various types of accessories available for curtains and blinds. Lumion 3D Best Practices Packt Publishing Ltd Lumion is a real-time 3D technology that lets you create amazing visualizations without the need for long rendering hours. Lumion 3D Best Practices covers the most important Lumion features and techniques that can be incorporated in to any real production environment. Each chapter covers a different stage of a production workflow. The first two chapters provide a good foundation, in particular for when creating content for Lumion. Furthermore, the book provides an efficient workflow by covering two classic visualization scenes: interior and**

**exterior scenes. You then get to know the best techniques to create physically based materials that boost the look and realism of any 3D scene. Special chapters are reserved to create efficient animations, still images and movies. By the end of this practical guide, users will be familiar with the professional and effective techniques to increase efficiency in producing high-end quality visualizations in Lumion. Google SketchUp Workshop Taylor & Francis Discover the secrets of the Google SketchUp with the 16 real-world professionallevel projects including parks, structures, concept art, and illustration. Google SketchUp Workshop includes all the wide variety of projects that SketchUp can be used forarchitectural visualization, landscape design, video game and film conception, and more. SketchUp masters in every field will get you up to speed in this agile and intuitive software and then show you the real uses with through projects in architecture, engineering, and design. Blender 2. 8 Parametric Modeling Drivers, Custom Properties, and Shape Keys for 3D Modeling Independently Published Blender 2.8 parametric modelingWith parametric controls in 3D objects, you will find properties that have a relation to the purpose of an object. For instance, a staircase would have properties to control step count, width, and height. By updating any of those properties would mean a direct change to the 3D model.Those are parametric controls that will help you reuse 3D models in several projects with a simple update on properties.In Blender 2.8, you won't find any parametric controls for 3D models as a default option. You will have to add those controls using a particular group of tools. To add those controls to 3D objects in Blender, we will use Hooks, Shape Keys, Drivers, and Custom Properties.If you want to learn how to use those tools in projects related to 3D modeling, you will find lots of examples and explanations in the book about them. You will create objects like a parametric chair and a staircase.- Understand what are parametric controls- Prepare a model to receive parametric controls- Add Hooks to parts of a model for deformation controls- Use Shape Keys to create different "snapshots" of a 3D model- Create Drivers to connect properties of objects- Add Custom Properties to objects- Connect Custom Properties to Drivers- Use math expressions to control object property- Create conditional transformations with ternary operators- Make a library of reusable parametric objects- Transfer models between projectsYou will learn how to add parametrical controls and properties to objects in Blender 2.8. Among the examples described in the book, you will learn how to create a parametric chair and also a staircase. Geospatial Thinking Springer Science & Business Media For the fourth consecutive year, the Association of Geographic Infor- tion Laboratories for Europe (AGILE) promoted the edition of a book with the collection of the scientific papers that were submitted as full-papers to the AGILE annual international conference. Those papers went through a th competitive review process. The 13 AGILE conference call for fu- papers of original and unpublished fundamental scientific research resulted in 54 submissions, of which 21 were accepted for publication in this - lume (acceptance rate of 39%). Published in the Springer Lecture Notes in Geoinformation and Car- th graphy, this book is associated to the 13 AGILE Conference on G- graphic Information Science, held in 2010 in Guimarães, Portugal, under the title "Geospatial Thinking". The efficient use of geospatial information and related technologies assumes the knowledge of concepts that are fundamental components of Geospatial Thinking, which is built on reasoning processes, spatial conc- tualizations, and representation methods. Geospatial Thinking is associated with a set of cognitive skills consisting of several forms of knowledge and cognitive operators used to transform, combine or, in any other way, act on that same knowledge. The scientific papers published in this volume cover an important set of topics within Geoinformation Science, including: Representation and Visualisation of Geographic Phenomena; Spatiotemporal Data Analysis; Geo-Collaboration, Participation, and Decision Support; Semantics of Geoinformation and Knowledge Discovery; Spatiotemporal Modelling and Reasoning; and Web Services, Geospatial Systems and Real-time Appli- tions. SketchUp For Dummies John Wiley & Sons The first step in making your ideas a reality SketchUp offers a vast array of tools that help you get your building, woodworking, and design plans out of your head and into a real model. Even if you've never dabbled in the software, SketchUp All-in-One For Dummies makes it easy to get started as quickly as the ideas pop into your head! Providing real-world insight from top SketchUp insiders, these six-books-in-one teach you how to tackle the basics of the program and apply those skills to real-world projects. You'll discover the basics of modeling as they apply to either free or paid versions of SketchUp before diving into creating models to use for making objects, constructing buildings, or redesigning interiors. Navigate the SketchUp product mix Get familiar with the basics of modeling View and share your models Make your architecture, interior design, and woodworking dreams a reality You have tons of great ideas—and now you can harness this powerful software to bring them to life. Autodesk Revit for Architecture Certified User Exam Preparation (Revit 2019 Edition) SDC Publications In the competitive world in which we live it is important to stand out to potential employers and prove your capabilities. One way to do this is by passing one of the Autodesk Certification Exams. A candidate who passes an exam has credentials from the makers of the software which indicate you know how to use their software. This can help give you an edge over other potential interviewees when applying for a job. Autodesk Revit for Architecture Certified User Exam Preparation is intended for the Revit user who has about 40 hours of real-world experience with Autodesk Revit software. This book will help guide you in your preparation for the Autodesk Certified User, Revit for architecture exam. By passing this exam you are validating your Revit skills, and are well on your way to the next level of certification. Throughout the book you will find an overview of the exam process, the user interface and the four main topics: Elements/Families, Modeling, Views and Documentation. The specific topics you need to be familiar with to pass the test are explained in greater detail throughout the book. At the end of the book, there is a sample multiple-choice practice test to self-assess your readiness for the exam. This book will help you pass the Autodesk Certified User exam on the first try, so you can avoid repeatedly taking the exam and obtain your certification sooner. BIM Demystified Routledge BIM Demystified is a short, practical introduction to Building Information Modelling (BIM). Addressing BIM from the point of view of mainstream practice as opposed to a cutting-edge technological perspective, it offers a user-friendly yet thorough explanation of a subject**

**which is often swamped by jargon and deluged with spin. Taking a wide view of BIM – encompassing business opportunity, Code of Conduct, cultural issues and the necessity for better legal arrangements too – the book's chapters range from the BIM ingredients (including objects, parametrics, and standards), to the business case for BIM and how to implement it. BIM requires a shift in attitudes if its benefits are to be obtained – and this book will allow individuals at all levels in any practice to build a firmer understanding of the merits and wider application of the subject. It brings together both managers and technologists within businesses throughout the AECC chain to form better and more valuable propositions for built environment interventions.**

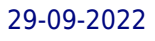